# Biostatistics week 1BIO49

Karl Oskar Ekvall

Fall 2021

Karolinska Institutet

# Table of contents

- 1. Simple linear regression
- 2. Simple logistic regression
- 3. The role of covariates
- 4. Multiple regression
- 5. Survival analysis

# Table of contents

- 1. Simple linear regression
- 2. Simple logistic regression
- 3. The role of covariates
- 4. Multiple regression
- 5. Survival analysis

1. Simple linear regression

We want to investigate the effect of dose on response.

We consider doses

 $(x < -$  seq $(0, 1,$  length.out = 30))

## [1] 0.00000000 0.03448276 0.06896552 0.10344828 0.13793103 0.17241379 ## [7] 0.20689655 0.24137931 0.27586207 0.31034483 0.34482759 0.37931034 ## [13] 0.41379310 0.44827586 0.48275862 0.51724138 0.55172414 0.58620690 ## [19] 0.62068966 0.65517241 0.68965517 0.72413793 0.75862069 0.79310345 ## [25] 0.82758621 0.86206897 0.89655172 0.93103448 0.96551724 1.00000000

For each dose *x<sup>i</sup>* , we select one patient at random from the population of interest.

For each patient we observe the response  $y_i$ ,  $i = 1, \ldots, 30$ .

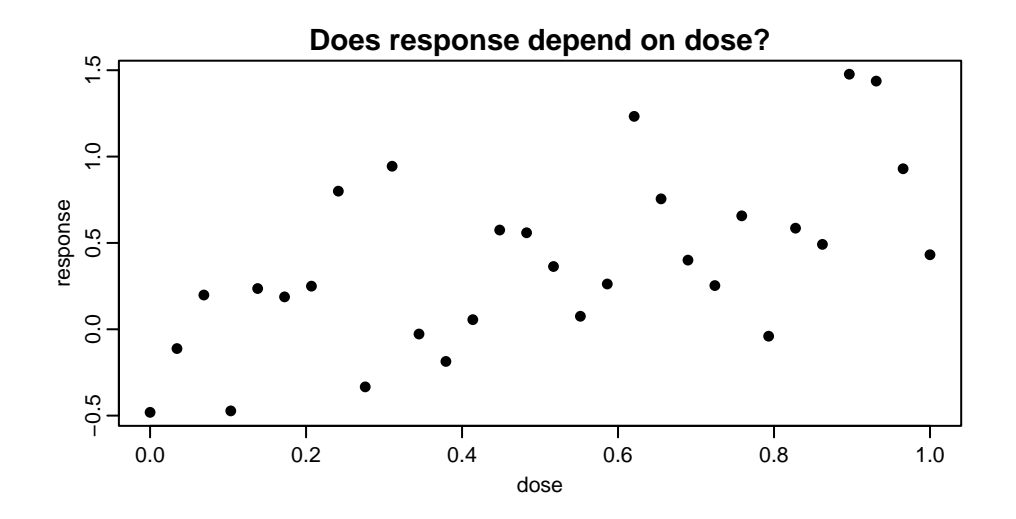

Before we perform our experiment, the response of the *i*th person is a random variable *Y<sup>i</sup>* whose distribution (potentially) depends on *x<sup>i</sup>* .

The particular value *y<sup>i</sup>* we observe depends on who were selected in the random sampling; not every person responds the same, there may be some measurement error, etc.

A *simple linear regression* model assumes

$$
E(Y_i) = \mu(x_i) = \alpha + \beta x_i.
$$

- $\cdot$   $\mu$  is a function, and  $\mu(x_i)$  is the value of that function evaluated at  $x_i$
- $\cdot$   $\alpha$  and  $\beta$  are unknown constants (parameters).

The parameters are interpreted using the equation

$$
E(Y_i) = \alpha + \beta x_i.
$$

- $\cdot$  If  $x_i$  increases by one unit,  $Y_i$  increases by  $\beta$  units on average
- $\cdot$  If  $x_i = 0$ , the mean of  $Y_i$  is  $\alpha$
- $\cdot$  In the dose and response setting,  $\beta$  is the treatment effect and  $\alpha$  is the average response for an untreated person

In practice the true regression line (dashed) is unknown because  $\alpha$  and  $\beta$  are.

We only know it here because I generated the data in R (it's not "real" data).

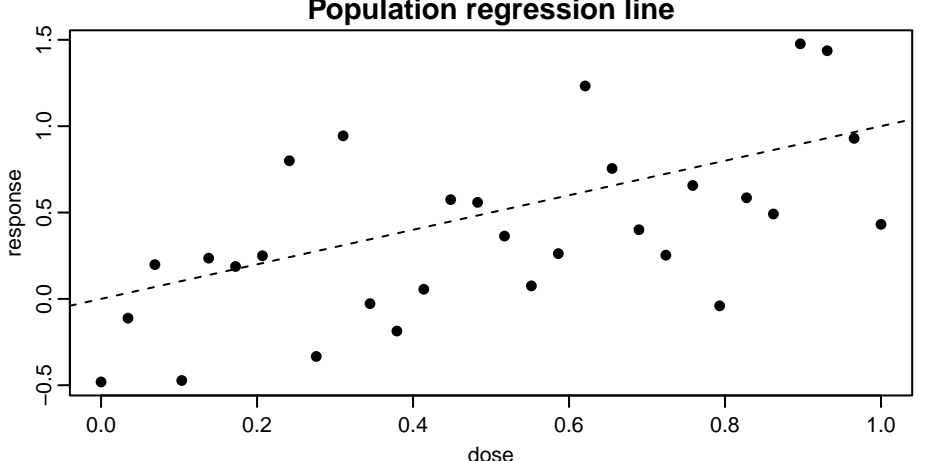

9/116

**Population regression line**

In *ordinary least squares* (OLS) the parameters  $\alpha$  and  $\beta$  are estimated by the *a* and *b* which minimize the *sum of squared residuals*

$$
RSS = \sum_{i=1}^{n} (y_i - a - bx_i)^2.
$$

We often denote those *a* and *b* by  $\hat{\alpha}$  and  $\hat{\beta}$ , respectively.

The estimated regression line is

$$
\hat{\mu}(x_i)=\hat{\alpha}+\hat{\beta}x_i.
$$

fit  $\leftarrow \text{lm}(v \sim x)$ ; coef(fit)

## (Intercept) x ## -0.1140490 0.9948813

plot(y ~ x, ylab = "response", xlab = "dose"); abline(fit); abline(a = 0, b = 1, lty = 2)

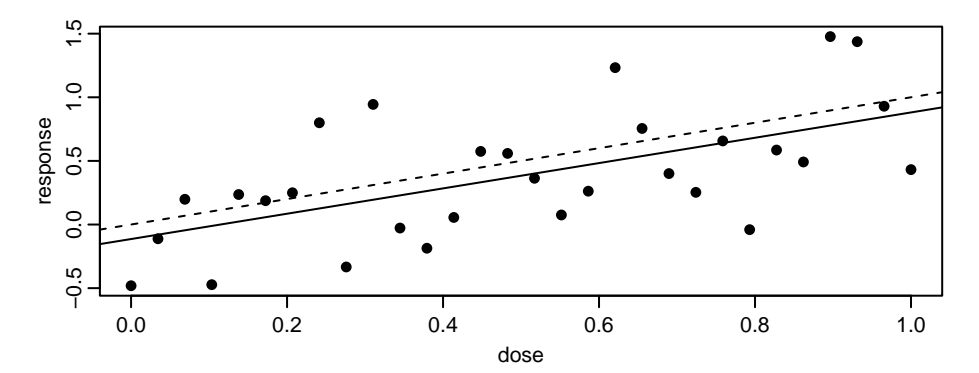

### Minimizing the sum of squares*∗*

#### The \* indicates a slide with material that will not be tested

To find the least squares estimates, we minimize the Objective function:

$$
SSR(a, b) = \sum_{i=1}^{n} (y_i - a - bx_i)^2
$$

First order optimality conditions:

$$
\frac{\partial SSR(a,b)}{\partial a} = -2\sum_{i=1}^{n}(y_i - a - bx_i) = 0
$$

$$
\frac{\partial SSR(a,b)}{\partial b} = -2\sum_{i=1}^{n} (y_i - a - bx_i)x_i = -2\sum_{i=1}^{n} (y_i - a)x_i + 2b\sum_{i=1}^{n} x_i^2 = 0
$$

Solving the first order conditions gives

$$
\hat{\alpha} = a = \bar{y} - b\bar{x},
$$

where  $\bar{y} = n^{-1} \sum_{i=1}^{n} x_i$  and  $\bar{x}$  are sample averages.

$$
\hat{\beta} = b = \frac{\sum_{i=1}^{n} (y_i - \bar{y})(x_i - \bar{x})}{\sum_{i=1}^{n} (x_i - \bar{x})^2} = \frac{s_{xy}}{s_x^2},
$$

where  $s_{xy} = (n-1)^{-1} \sum_{i=1}^{n} (y_i - \bar{y})(x_i - \bar{x})$  and  $s_x^2$  are the sample covariance and variance, respectively.

Suppose *x<sup>i</sup>* is 1 if the *i*th patient receives treatment A and 0 if they receive treatment B.

Then for patients receiving treatment A

$$
E(Y_i)=\alpha,
$$

and for patients receiving treatment B

$$
E(Y_i)=\alpha+\beta.
$$

If  $\beta = 0$ , the mean of  $Y_i$  is the same in both groups.

 $x \leftarrow c(0, 0, 0, 0, 0, 1, 1, 1, 1)$ ;  $y \leftarrow rnorm(10, 0.5 \times x)$  # alpha = 0, beta = 0.5 plot(x, y)

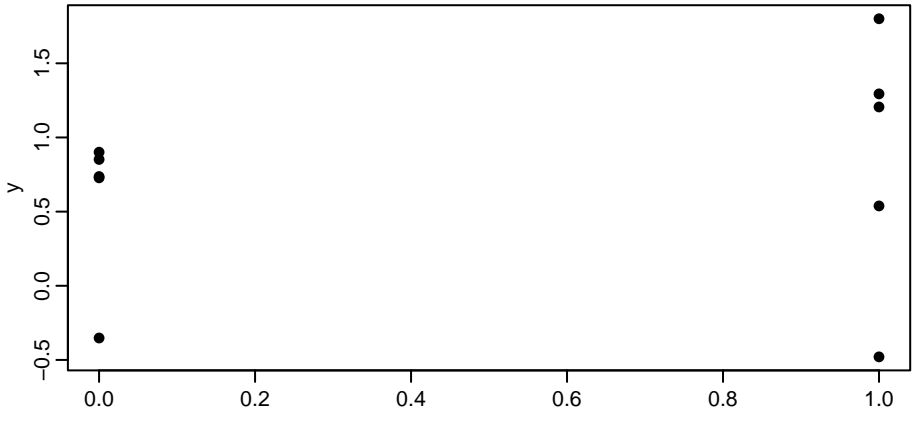

```
b \leftarrow cov(x, y) / var(x); a \leftarrow mean(y) - b \star mean(x)
c(a, b) # Parameter estimates
```
## [1] 0.5728966 0.2988240

 $c(a, a + b)$  # Group mean estimates

## [1] 0.5728966 0.8717206

c(mean(y[x ==  $\theta$ ]), mean(y[x == 1])) # Sample group means

```
## [1] 0.5728966 0.8717206
```
Estimating means in two different groups is a special case of linear regression!

In fact, we will see that t-tests, ANOVA, and confidence intervals for the mean are obtained as special cases of inference in linear regression.

• Some work to do before we get there

We have point estimates  $\hat{\alpha}$  and  $\hat{\beta}$  and now want to quantify our uncertainty:

- Are the estimates reliable?
- What are the standard errors of the estimates?
- How to create confidence intervals for *α* and *β*?
- Are  $\alpha$  and  $\beta$  significantly different from zero?

Define the random error term  $U_i$ ,  $i = 1, \ldots, n$ , by

$$
U_i=Y_i-\mu(x_i),
$$

or equivalently

$$
Y_i = \alpha + \beta x_i + U_i.
$$

The error term  $U_i$  is an unobservable random variable:

- We do not know its realized value  $u_i = y_i \mu(x_i)$  because  $\alpha$  and  $\beta$  are unknown.
- $\cdot$  We do observe the *residual r* $_{i} = y_{i} \hat{\mu}(x_{i}) \neq u_{i}.$

To make inferences about  $\alpha$  and  $\beta$ , we assume

- 1. The mean of  $U_i$  is zero;  $E(U_i) = 0$
- 2. The variance of  $U_i$  is constant (homoscedastic, not depending on *i* or  $x_i$ );  $\text{var}(U_i) = \sigma^2 > 0$

Assumption 1 ensures the estimators are unbiased:

$$
E(\hat{\alpha}) = \alpha; \ E(\hat{\beta}) = \beta
$$

Together, assumption 1 and 2 ensure, by a central limit theorem,

$$
\hat{\beta}^{ \text{approx.}} \, N \left( \beta, \frac{\sigma^2}{(n-1)s_x^2} \right); \quad \hat{\alpha}^{ \text{approx.}} \, N \left( \alpha, \frac{\sigma^2 (s_x^2 + \bar{x}^2)}{(n-1)s_x^2} \right)
$$

- The variance tends to zero, which implies the estimators are consistent (close to the true values with increasing probability as  $n \to \infty$ )
- We can use the approximate normality to calculate standard errors, tests, and confidence intervals

If the error term is **normally distributed**, then  $\hat{\alpha}$  and  $\hat{\beta}$  are normally distributed (no approximation).

If, moreover, the variance  $\sigma^2$  of the error is **known**, a 95 % confidence interval is:

$$
\hat{\beta} \pm 1.96 \times \sqrt{\text{var}(\hat{\beta})} = \hat{\beta} \pm 1.96 \frac{\sigma}{\sqrt{(n-1)}s_x}.
$$

Recall that 1*.*96 = qnorm(0*.*975) is the 0*.*975th quantile of the standard normal distribution.

If the error term is normally distributed with mean zero and  $u$ nknown variance  $\sigma^2$ , we cannot use the confidence interval on the previous slide.

To get a confidence interval, we will first need to estimate  $\sigma^2$ .

We will use

$$
s_r^2 = \frac{1}{n-2} \sum_{i=1}^2 r_i^2 = \frac{1}{n-2} SSR,
$$

where as before  $r_i = y_i - \hat{\mu}(x_i)$  is the residual.

Dividing by *n*  $-$  2 ensures  $E(S_r^2) = \sigma^2$  so the estimator is unbiased.

The standard error of *β*ˆ

$$
\mathrm{se}(\hat{\beta})=\sqrt{\frac{s_r^2}{(n-1)s_x^2}}
$$

is an estimate of

$$
\sqrt{\mathrm{var}(\hat{\beta})} = \sqrt{\frac{\sigma^2}{(n-1)s_x^2}}.
$$

The statistic

$$
\frac{\hat{\beta}-\beta}{S_r^2/\{(n-1)s_x^2\}} \sim t_{n-2}.
$$

and therefore a 95 % confidence interval is

$$
\hat{\beta} \pm \mathsf{qt}(0.975, n-2) \times \mathrm{se}(\hat{\beta}).
$$

```
b \leftarrow cov(x, y) / var(x)a \leq - mean(y) - b * mean(x)
res \leftarrow v - a - x * bs2r <- sum(res^2) / (10 - 2)se b <- sqrt(s2r / ((10 - 1) * var(x)))b + c(-1, 1) * qt(0.975, 10 - 2) * se b
```
## [1] -0.7553887 1.3530367

 $confint(lm(y \sim x))$ 

## 2.5 % 97.5 % ## (Intercept) -0.1725444 1.318338 ## x -0.7553887 1.353037 We can use the fact

$$
\frac{\hat{\beta}-\beta}{S_r^2/\{(n-1)s_x^2\}} \sim t_{n-2}.
$$

to test the null hypothesis  $\beta = \beta_0$  for any  $\beta_0$  of interest.

Suppose we want to test the null hypothesis  $\beta = 0$ . Under the null hypothesis,

$$
T = \frac{\hat{\beta}}{S_r^2/\{(n-1)S_x^2\}} \sim t_{n-2}
$$

Recall the intuition behind hypothesis testing:

*Reject if what we observe is unlikely under the null hypothesis*

More formally, we reject on the 5 % level if under the null hypothesis

 $P(|T| > |t|) < 0.05$ ,

where *|t|* is the value of *T* observed in our sample. That is, we reject if

$$
t > qt(0.975, n - 2)
$$
 or  $t < qt(0.025, n - 2) \iff |t| \ge qt(0.975, n - 2)$ 

# Hypothesis testing

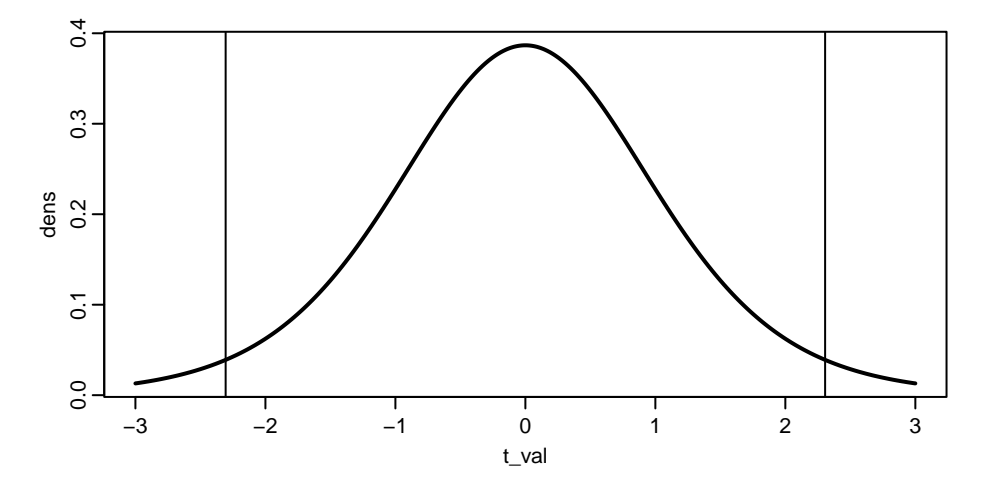

 $c(qt(0.025, 8), qt(0.975, 8))$ 

## [1] -2.306004 2.306004

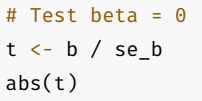

## [1] 0.6536531

 $qt(0.975, 10 - 2)$ 

## [1] 2.306004

 $2 * pt(abs(t), 10 - 2, lower = F) # p-value$ 

## [1] 0.5316699

summary(lm(y ~ x))

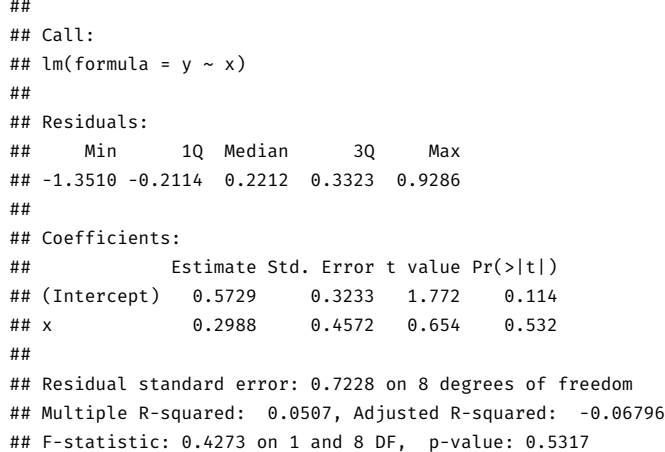

Recall,  $\beta = 0$  is the same as the two groups having the same mean.

```
t.test(v[x == 1], v[x == 0], var.equals = T)
```

```
##
## Two Sample t-test
##
## data: y[x == 1] and y[x == 0]## t = 0.65365, df = 8, p-value = 0.5317
## alternative hypothesis: true difference in means is not equal to 0
## 95 percent confidence interval:
## -0.7553887 1.3530367
## sample estimates:
## mean of x mean of y
## 0.8717206 0.5728966
```
2. Simple logistic regression

Suppose  $Y_i$  is binary (Bernoulli); that is, it takes the value 1 with probability  $p_i$  and the value 0 with probability 1 *− p<sup>i</sup>* .

Then the linear regression model

$$
p_i = E(Y_i) = \mu(x_i) = \alpha + \beta x_i
$$

is also known as the *linear probability model*.

This model can be useful, but it has an important drawback.

In many settings, there is no upper bound on the possible values of *x<sup>i</sup>* .

For any  $\beta \neq 0$ , large enough  $|x_i|$  can lead to  $p_i = \alpha + \beta x_i >$  1 or  $p_i <$  0, which are impossible!

A common solution is to assume instead

$$
p_i = E(Y_i) = \mu(x_i) = \frac{1}{1 - \exp(-\alpha - \beta x_i)} = h(\alpha + \beta x_i),
$$

where *h* is known as the logistic function, defined by

$$
h(z)=\frac{1}{1+\exp(-z)}.
$$
# The logistic function

h <- function(z){1 /  $(1 + exp(-z))$ } plot(h, -10, 10)

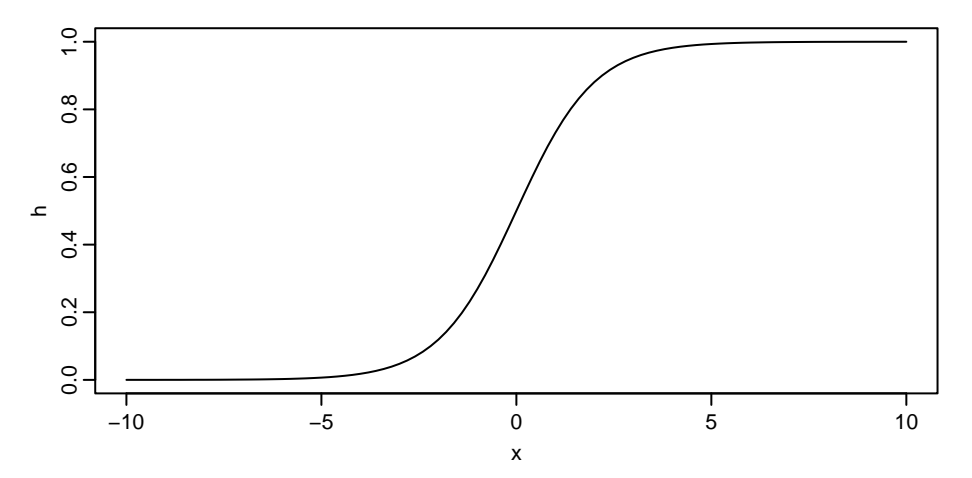

# Logistic regression

No matter what  $\alpha + \beta x_i$  is,  $\mu(x_i) = h(\alpha + \beta x_i)$  is a value between 0 and 1, as required by the Bernoulli distribution.

The *marginal effect* of *x<sup>i</sup>* is

$$
\frac{\partial \mu(x_i)}{\partial x_i} = \beta h'(\alpha + \beta x_i) = \beta \frac{\exp(-\alpha - \beta x_i)}{\{1 + \exp(-\alpha - \beta x_i)\}^2}.
$$

This is not easy to interpret, but:

- It is zero if  $\beta = 0$
- It has the same sign as *β*
- $\cdot$  It is smaller for large  $|\alpha + \beta x_i|$

If  $x_i$  is binary, then

$$
\frac{P(Y_i = 1 | x_i = 1) / P(Y_i = 0 | x_i = 1)}{P(Y_i = 1 | x_i = 0) / P(Y_i = 0 | x_i = 0)} = e^{\beta},
$$

so *e β* is an odds ratio.

For example, suppose:

- $\cdot$   $Y_i = 1$  if patient *i* recovers and  $Y_i = 0$  otherwise
- $\cdot$   $x_i = 1$  if patient *i* receives treatment and 0 otherwise
- $\cdot$  *β* = 0.2

Then the odds of surviving is  $\exp(0.2) \approx 1.2$  times higher if the patient is treated.

It is possible to estimate  $\alpha$  and  $\beta$  by least squares; that is, by the *a* and *b* which minimize

$$
\sum_{i=1}^n \{y_i - \mu(x_i)\}^2 = \sum_{i=1}^n \{y_i - h(a + bx_i)\}^2.
$$

Let us look at an example in R.

#### Logistic regression by least squares*<sup>⋆</sup>*

```
x \leftarrow \text{runif}(100, -1, 1)y \le rbinom(100, 1, prob = h(x))
summary(nls(y ~ 1 / (1 + exp(-a - b * x)), start = list(a = 0, b = 1)))
```

```
##
## Formula: v \sim 1/(1 + \exp(-a - b + x))##
## Parameters:
## Estimate Std. Error t value Pr(>|t|)
## a -0.08675 0.21101 -0.411 0.68190
## b 1.11371 0.41198 2.703 0.00809 **
## ---
## Signif. codes: 0 '***' 0.001 '**' 0.01 '*' 0.05 '.' 0.1 ' ' 1
##
## Residual standard error: 0.4835 on 98 degrees of freedom
##
## Number of iterations to convergence: 3
## Achieved convergence tolerance: 3.385e-06
```
Least squares is not the most common way to fit a logistic regression model.

Instead, the standard fitting procedure is *maximum likelihood*.

Maximum likelihood estimates are the parameter values which maximize the probability of observing the data we did observe.

Our observed responses are  $y_1, \ldots, y_n$ . The probability of observing those values before we performed the experiment sampling was

$$
P({Y_1 = y_1} \cap {Y_2 = y_2} \cap \cdots \cap {Y_n = y_n})
$$

Because the events are independent (random sampling), this is equal to

$$
P(Y_1 = y_1)P(Y_2 = y_2) \cdots P(Y_n = y_n).
$$

The probability  $P(Y_i = y_i)$  is the mass function of  $Y_i$  evaluated at  $y_i$ , which is

$$
f(y_i) = p_i^{y_i} (1-p_i)^{1-y_i},
$$

where  $p_i = \mu(x_i) = h(\alpha + \beta x_i)$ .

Therefore,

$$
P(Y_1 = y_1)P(Y_2 = y_2) \cdots P(Y_n = y_n) = \prod_{i=1}^n h(\alpha + \beta x_i)^{y_i} \{1 - h(\alpha + \beta x_i)\}^{1 - y_i}.
$$

The function *L* defined by

$$
L(\alpha, \beta) = \prod_{i=1}^n h(\alpha + \beta x_i)^{y_i} \{1 - h(\alpha + \beta x_i)\}^{1 - y_i} \quad (\star)
$$

is called the likelihood function. Observe, here  $\alpha$  and  $\beta$  are arguments to the function, not fixed at the true values.

- The *α* and *β* which maximize *L* are the maximum likelihood estimates of the true *α* and *β*.
- The maximum likelihood estimates depend on the data because *L* does.
- The maximizers can be computed when given data, so they are statistics.
- Before sampling when the data are random, the maximizers of *L* are also random

#### Example in R

```
summary(glm(y ~ x, family = binomial))
```

```
##
## Call:
## glm(formula = y \sim x, family = binomial)
##
## Deviance Residuals:
## Min 1Q Median 3Q Max
## -1.5864 -1.0431 -0.7659 1.0714 1.6619
##
## Coefficients:
## Estimate Std. Error z value Pr(>|z|)
## (Intercept) -0.08065 0.20886 -0.386 0.69939
## x 1.09520 0.39387 2.781 0.00543 **
## ---
## Signif. codes: 0 '***' 0.001 '**' 0.01 '*' 0.05 '.' 0.1 ' ' 1
##
## (Dispersion parameter for binomial family taken to be 1)
##
## Null deviance: 138.47 on 99 degrees of freedom
```
#### You should

- Know what maximum likelihood estimation is (with discrete variables)
- How to do it in R for the models we discuss
- $\cdot$  How to interpret the output from R (estimate, se, z-value, p-value)

How to find the estimates, derive the formulas for standard errors, etc. are topics for more advanced statistics classes.

3. The role of covariates

A covariate is a variable (potentially) related to the response.

Suppose we randomly sample *n* people in Stockholm and record

- $\cdot$   $Y_i = 1$  if person *i* had COVID-19 in the last 30 days, zero otherwise
- $\cdot$   $X_{1i} = 1$  if person *i* were fully vaccinated 30 days ago, zero otherwise
- $\cdot$   $X_{2i}$  = the age of person *i*

We are interested in the effect of vaccination on the probability of COVID-19.

• Which covariates should we include in the analysis, and how?

It is common to call the effect we are interested in the treatment effect.

In the example, the effect of vaccination on probability of COVID-19 is the treatment effect. Age may also be important.

# Causal inference

Causal inference – distinguish causal effects from spurious correlations

A DAG (directed acyclic graph) can help clarify:

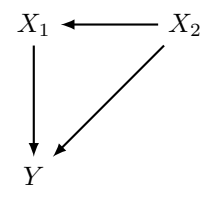

- Nodes and edges
- Arrows indicate direction of causality
	- Parents and children, descendants and ancestors
- No particular model is assumed

A *direct path* indicates a causal relationship

- $\cdot$   $X_1 \rightarrow Y$  and  $X_2 \rightarrow X_1 \rightarrow Y$  (a *chain*)
	- $\cdot$   $X_1$  has a direct effect and is a *mediator* for the effect of  $X_2$

A *backdoor path* from treatment to response can lead to spurious correlation

- $\cdot$   $X_1 \leftarrow X_2 \rightarrow Y$  (a fork)
	- *X*<sup>2</sup> is called a *confounder*
	- If vaccine has no effect on COVID-19 and age increases probability of vaccine and probability of COVID-19, there will be a spurious negative correlation between vaccine and COVID-19.

It is clear we have to account for age, but how?

We can block the backdoor path by *conditioning* on age

• consider the effect of the vaccine for fixed age

Let's look at an example in R.

```
n < -1e4age \leftarrow sample(20:90, n, replace = T)
old \leq as.numeric(age \geq 60)
vaccine \leftarrow rbinom(n, 1, h(2 \star old))
covid \le rbinom(n, 1, h(-2 - vaccine + 3 \star old))
```
# True probabilities  $c("y,y" = h(-2 - 1), "y,u" = h(-2), "0,y" = h(-2 - 1 + 3), "0, u" = h(-2 + 3))$ 

## y,v y,u o,v o, u ## 0.04742587 0.11920292 0.50000000 0.73105858 A naive comparison of means without conditioning on age indicates vaccine has negative effect:

```
mean(covid[vaccine == 1]) - mean(covid[vaccine == 0])
```

```
## [1] 0.08403924
```

```
Conditioning on age:
```

```
# For old people
mean(covid[vaccine == 1 \& 0 \& 0 \& 1 = 1]) - mean(covid[vaccine == 0 \& 0 \& 0 \& 1 = 1])
```
## [1] -0.246411

```
# For young people
mean(covid[vaccine == 1 & old == 0]) - mean(covid[vaccine == 0 & old == 0])
```

```
## [1] -0.08602107
```
Consider the DAG:

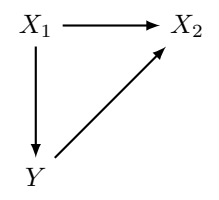

•  $X_1$  is vaccination,  $X_2$  is travel (no effect on *Y*!), and *Y* is COVID-19

There is a backdor path from *X*<sup>1</sup> to *Y*, and *X*<sup>2</sup> is a *collider* on that path.

When a path has a collider on it, that path is closed and you should not condition on the collider.

#### Example in R

```
vaccine \leq rbinom(n, 1, 0.5)
covid \leftarrow rbinom(n, 1, h(-2 \star vaccine))
travel \leftarrow rbinom(n, 1, h(5 \star vaccine - 10 \star covid))
mean(covid[vaccine == 1]) - mean(covid[vaccine == 0])
```

```
## [1] -0.377719
```
mean(covid[vaccine ==  $1 \&$  travel ==  $1$ ]) - mean(covid[vaccine ==  $0 \&$  travel ==  $1$ ])

```
## [1] 0.0009378664
```
mean(covid[vaccine == 1 & travel ==  $\theta$ ]) - mean(covid[vaccine ==  $\theta$  & travel ==  $\theta$ ])

```
## [1] 0.2901262
```
You want to close all backdoor paths from treatment to response.

May need to condition on several variables, let's call the collection of variable we condition on *Z*:

A path is blocked if:

- it contains a chain or fork whose middle node is in *Z*, or
- $\cdot$  it contains a collider such that neither the middle node nor or any of its descendatnts are in *Z*

It may not be possible to block all backdoor paths!

# Example with three covariates

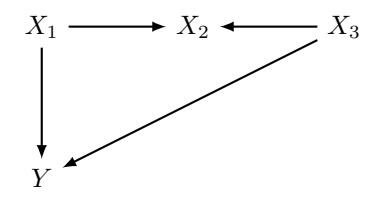

The path  $X_1 \rightarrow X_2 \leftarrow X_3 \rightarrow Y$  contains one fork and one collider

- It is closed if we do not condition because it contains a collider
- $\cdot$  It is closed if we condition on  $X_3$  only
- $\cdot$  It is open if we condition on  $X_2$  only
- $\cdot$  It is closed if we condition on  $X_2$  and  $X_3$

#### More difficult example with three covariates

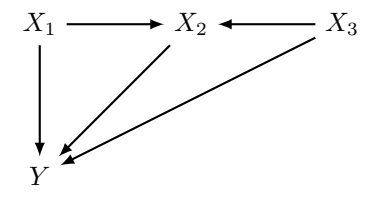

- (1) The path  $X_1 \rightarrow X_2 \leftarrow X_3 \rightarrow Y$  contains one fork and one collider.
- (2) The path  $X_1 \rightarrow X_2 \rightarrow Y$  contains a fork.
	- $\cdot$  Path (2) is open unless we condition on  $X_2$
	- $\cdot$  Conditioning on  $X_2$  opens path (1), so we close it by conditioning on  $X_3$ .

To make this useful in practice we need to understand:

- How to examine the effect of a random, numeric covariate on a random response.
- How to condition on several variables at the same time.

We can address all of these with regression methods.

Random covariates can be used in regression, but the formal motivation is different.

We now say the conditional mean of *Y<sup>i</sup>* given *X<sup>i</sup>* is

 $E(Y_i | X_i) = \mu(X_i),$ 

for some known function  $\mu$ . In linear regression  $\mu(X_i) = \alpha + \beta X_i$  and in logistic regression  $\mu(X_i) = 1/\{1 + \exp(-\alpha - \beta X_i)\}.$ 

• Treatment of conditional distributions is outside our scope, suffices to know the same methods work.

We can interpret the conditional expectation

*E*(*Y | X*)

as the population average of *Y* for any given value of *X*. When we consider this expectation for a particular value *x* of *X*, it is common to write

$$
E(Y \mid X = x).
$$

# Logistic regression with random covariate

```
(fit \leftarrow glm(covid \sim vaccine, family = binomial))
```

```
##
## Call: glm(formula = covid ~ vaccine, family = binomial)
##
## Coefficients:
## (Intercept) vaccine
## -0.002737 -1.974659
##
## Degrees of Freedom: 9999 Total (i.e. Null); 9998 Residual
## Null Deviance: 12460
## Residual Deviance: 10710 AIC: 10710
```

$$
\hat{\mu}(\text{vacc}) = \hat{P}(\text{covid } | \text{vacc}) = \frac{1}{1 + \exp(0.00274 - 1.97 \times \text{vacc})}
$$

# Logistic regression with random covariate

```
a \leftarrow unname(coef(fit)[1]); b \leftarrow unname(coef(fit)[2])
h(a) # Estimate of P(covid | not vacc)
```

```
## [1] 0.4993157
```

```
h(a + b) # Estimate of P(covid | vacc)
```

```
## [1] 0.1215967
```

```
mean(covid[vaccine == 0])
```

```
## [1] 0.4993157
```

```
mean(covid[vaccine == 1])
```

```
## [1] 0.1215967
```

```
severe \le rbinom(n, 1, h(-3 + 0.05 * age))
(fit <- glm(severe ~ age, family = binomial))
```

```
##
## Call: glm(formula = severe ~ age, family = binomial)
##
## Coefficients:
## (Intercept) age
## -3.0470 0.0502
##
## Degrees of Freedom: 9999 Total (i.e. Null); 9998 Residual
## Null Deviance: 13740
## Residual Deviance: 11590 AIC: 11590
```
# Logistic regression with random numeric covariate

$$
\hat{\mu}(\text{age}) = \hat{P}(\text{severe} \mid \text{age}) = \frac{1}{1 + \exp(3.05 - 0.050 \times \text{age})}
$$

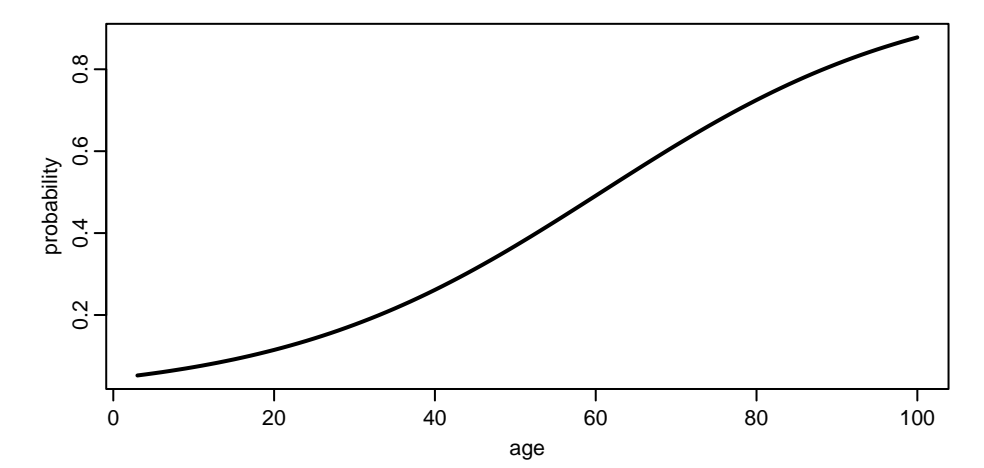

67/116

4. Multiple regression

In *multiple regression*, we have a vector of  $p$  regressors  $X_i = [X_{i1}, \ldots, X_{ip}]$  affecting the response.

Multiple linear regression assumes

$$
E(Y \mid X_i) = \sum_{j=1}^n X_{ij}\beta_j = X_{i1}\beta_1 + \cdots + X_{ip}\beta_p.
$$

Multiple logistic regression assumes

$$
E(Y | X_i) = h\left(\sum_{j=1}^n X_{ij}\beta_j\right)
$$

It is common to let the first predictors  $X_{i1}=$  1 for all *i* so that  $\beta_1$  is an intercept (which we previously denoted *α*).

The parameter  $\beta_j$  indicates the effect of  $\chi_{ij}$  on the mean of  $Y_i$  *holding all the other regressors fixed*.

Including a random covariate as regressor is a way to condition on that covariate.

Consider the same example as before:

```
n < -1e4age \leq sample(20:90, n, replace = T)
old \leftarrow as.numeric(age >= 60)
vaccine \leftarrow rbinom(n, 1, h(2 \star old))
covid \leftarrow rbinom(n, 1, h(-2 - vaccine + 3 * old))
```

$$
E(Y_i \mid X_i) = \frac{1}{1 + \exp(2 + \text{vacc} - 3 \times \text{old})}
$$

We have  $\beta = [\beta_1, \beta_2, \beta_3] = [-2, -1, 3].$ 

# Example with binary variables

If we do not include old as regressor:

```
glm(covid \sim vaccine, family = binomial)
```

```
##
## Call: glm(formula = covid ~ vaccine, family = binomial)
##
## Coefficients:
## (Intercept) vaccine
\# \# \frac{1.3021}{9.4402}##
## Degrees of Freedom: 9999 Total (i.e. Null); 9998 Residual
## Null Deviance: 11660
## Residual Deviance: 11580 AIC: 11580
```
The estimate suffers from *omitted variable bias*.
## Example with binary variables

Similar results if age is included instead of old.

If we do include old as regressor:

 $glm(covid ~ vaccine ~to$   $old, family = binomial)$ 

## ## Call: glm(formula = covid  $\sim$  vaccine + old, family = binomial) ## ## Coefficients: ## (Intercept) vaccine old ## -1.996 -1.005 2.940 ## ## Degrees of Freedom: 9999 Total (i.e. Null); 9997 Residual ## Null Deviance: 11660 ## Residual Deviance: 9048 AIC: 9054

No omitted variable bias. 73/116

## Example with binary response, numeric covariate

```
vaccine \leftarrow rbinom(n, 1, h(0.01 \star age))
covid \leftarrow rbinom(n, 1, h(-2 - vaccine + 0.05 \star age))
glm(covid ~<i>vaccine</i>, family = binomial)
```

```
##
## Call: glm(formula = covid ~ vaccine, family = binomial)
##
## Coefficients:
## (Intercept) vaccine
## 0.4777 -0.6237
##
## Degrees of Freedom: 9999 Total (i.e. Null); 9998 Residual
## Null Deviance: 13850
## Residual Deviance: 13630 AIC: 13630
```
 $glm(covid \sim vaccine + age, family = binomial)$ 

```
##
## Call: glm(formula = covid \sim vaccine + age, family = binomial)
##
## Coefficients:
## (Intercept) vaccine age
## -1.95467 -1.01148 0.04902
##
## Degrees of Freedom: 9999 Total (i.e. Null); 9997 Residual
## Null Deviance: 13850
## Residual Deviance: 11670 AIC: 11680
```
We have seen a DAG can help decide which covariates should be conditioned on.

But how do we know in practice how they affect the response? That is, how do we know which model to pick?

We don't! Many models are consistent with the same DAG.

### Difference between DAG and model

For example, all of

$$
\mu(X) = h(\beta_1 X_1 + \beta_2 X_2)
$$
  
\n
$$
\mu(X) = h(\beta_1 X_1 + \beta_2 X_2^2)
$$
  
\n
$$
\mu(X) = |\beta_1 X_1|/(1 + |\beta_1 X_1| + |\beta_2 X_2|)
$$

are consistent with the following DAG

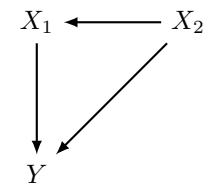

We need tools for *model selection*.

Let us first focus on testing the importance of some regressors assuming the rest of the model is correct.

For example, we want to compare

(M1) 
$$
\mu(X) = \beta_1 X_1
$$
  
\n(M2)  $\mu(X) = \beta_1 X_1 + \beta_2 X_2$   
\n(M3)  $\mu(X) = \beta_1 X_1 + \beta_2 X_2 + \beta_3 X_1^2$ 

All fit in our framework if we define  $X_3=X_1^2$ , so no new fitting methods are needed.

We say that models M1–M3 are *nested* since:

- M1 is a special case of M2 with  $\beta_2 = 0$
- M2 is a special case of M3 with  $\beta_3 = 0$
- M1 is a special case of M3 with  $\beta_2 = \beta_3 = 0$

We can compare nested models using hypothesis tests.

We start with linear multiple regression where  $\hat{\beta}$  is the  $\beta=[\beta_1,\ldots,\beta_p]$  which minimizes

$$
\sum_{i=1}^n \left(Y_i - \sum_{j=1}^p \beta_j X_{ij}\right)^2.
$$

Define

$$
SSR = \sum_{i=1}^{n} \left( Y_i - \sum_{j=1}^{p} \hat{\beta}_j X_{ij} \right)^2 = \sum_{i=1}^{n} r_i^2.
$$

Let SSR<sub>1</sub> be the sum of squared residuals for M1 and SSR<sub>2</sub> the sum of squared residuals from M2.

Why don't we just pick the model whose *SSR* is smaller?

Let  $\tilde{\beta}$  be the estimate from M1 and  $\hat{\beta}$  the estimate from M2.

$$
SSR_1 = \sum_{i=1}^n (Y_i - \tilde{\beta}_1 X_{i1} - 0 X_{i2})^2 \geq \sum_{i=1}^n (Y_i - \hat{\beta}_1 X_{i1} - \hat{\beta}_2 X_{i2})^2 = SSR_2.
$$

Adding regressors (more flexibility) always gives lower SSR!

• Does not matter whether those regressors are actually related to the response

We can perform a hypothesis test instead.

Under the null hypothesis that the true  $\beta_2 = 0$ :

$$
F=\frac{SSR_1-SSR_2}{SSR_2/(n-2)}\sim F_{1,n-2}.
$$

Reject the null hypothesis if

$$
F > qf(1-\alpha, 1, n-2),
$$

where  $\alpha \in (0,1)$  is the significance level and  $\mathsf{q}\, \mathsf{f}$  is the quantile function for the F-distribution.

More generally, let *SSR<sup>U</sup>* be the sum of squared residuals for an *unrestricted* model and *SSR<sup>R</sup>* the sum of squared resilduals for a *restricted* model which assumes some of the coefficients in the unrestricted model are zero. Then

$$
F = \frac{(SSR_R - SSR_U)/q}{SSR_U/(n-p)} \sim F_{q,n-p},
$$

where *q* is the number of restrictions and *p* the number of regressors in the unrestricted model.

Reject the null hypothesis the coefficients are zero if

$$
F > q f(1-\alpha, q, n-p).
$$

### Example in R

```
n < -45x1 \leftarrow runif(n); x2 \leftarrow resp(n)y \le - rnorm(n, mean = -0.1 + x1 + 0.1 + x2, sd = 0.5)
# Test both slope coefficients are zero
fit UR <- lm(y ~ x1 ~ + ~ x2); fit R <- lm(y ~ - 1)SSR UR \leftarrow sum(residuals(fit UR)^2); SSR R \leftarrow sum(residuals(fit R)^2)
((SSR R - SSR UR) / 2) / (SSR UR / (n - 3))
```
## [1] 9.021929

 $qf(0.95, 2, n - 3)$ 

## [1] 3.219942

### Example in R

```
summary(fit_UR)
```

```
##
## Call:
## lm(formula = v \sim x1 + x2)
##
## Residuals:
## Min 1Q Median 3Q Max
## -1.1185 -0.2297 0.0459 0.2775 1.1365
##
## Coefficients:
## Estimate Std. Error t value Pr(>|t|)
## (Intercept) -0.11928 0.18516 -0.644 0.522939
## x1 1.12097 0.26403 4.246 0.000118 ***
## x2 0.06993 0.09455 0.740 0.463636
## ---
## Signif. codes: 0 '***' 0.001 '**' 0.01 '*' 0.05 '.' 0.1 ' ' 1
##
## Residual standard error: 0.516 on 42 degrees of freedom
## Multiple R-squared: 0.3005, Adjusted R-squared: 0.2672
## F-statistic: 9.022 on 2 and 42 DF, p-value: 0.00055
```
anova(fit R, fit UR)

```
## Analysis of Variance Table
##
## Model 1: y ~ 1
## Model 2: y ~ x1 + x2
## Res.Df RSS Df Sum of Sq F Pr(>F)
## 1 44 15.989
## 2 42 11.184 2 4.8049 9.0219 0.00055 ***
#H ---## Signif. codes: 0 '***' 0.001 '**' 0.01 '*' 0.05 '.' 0.1 ' ' 1
```
Recall ANOVA can be used to test whether the means  $\mu_1 = \cdots = \mu_p$  for p normally distributed populations / groups.

For example, are the flipper lengths the same for all three species?

```
library(palmerpenguins)
boxplot(flipper length mm \sim species, data = penguins)
```
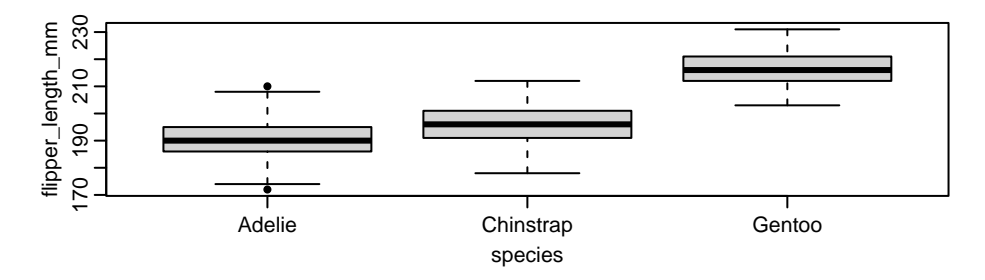

Let  $x_{i1} = 1$ ,  $x_{i2} = 1$  if penguin *i* is Chinstrap and zero otherwise, and  $x_{i3} = 1$  if penguin i is Gentoo and zero otherwise.

$$
E(Y_i | X_i = x_i) = \beta_1 + \beta_2 x_{i2} + \beta_3 x_{i3}.
$$

The mean for Adelie penguins is  $\mu_1=\beta_1$ , the mean for Chinstrap penguins is  $\mu_2=\beta_1+\beta_2$ , and the mean for Gentoo penguins is  $\mu_3 = \beta_1 + \beta_3$ .

The null hypothesis  $\mu_1 = \mu_2 = \mu_3$  is the same as  $\beta_2 = \beta_3 = 0$ .

### ANOVA as a special case

```
y <- penguins$flipper length mm
x1 <- as.numeric(penguins$species == "Chinstrap")
x2 <- as.numeric(penguins$species == "Gentoo")
anova(lm(y \sim 1), lm(y \sim x1 + x2))
```

```
## Analysis of Variance Table
##
## Model 1: y ~ 1
## Model 2: y ~ x1 + x2
## Res.Df RSS Df Sum of Sq F Pr(>F)
## 1 341 67427
## 2 339 14953 2 52473 594.8 < 2.2e-16 ***
## ---
## Signif. codes: 0 '***' 0.001 '**' 0.01 '*' 0.05 '.' 0.1 ' ' 1
```
anova(lm(flipper length mm  $\sim$  species, data = penguins))

```
## Analysis of Variance Table
##
## Response: flipper length mm
## Df Sum Sq Mean Sq F value Pr(>F)
## species 2 52473 26236.6 594.8 < 2.2e-16 ***
## Residuals 339 14953 44.1
## ---
## Signif. codes: 0 '***' 0.001 '**' 0.01 '*' 0.05 '.' 0.1 ' ' 1
```
For logistic regression there are no residuals in the usual sense so other methods are needed. We will use likelihood-based methods.

In multiple logistic regression,  $\hat{\beta}$  is the  $\beta$  maximizing

$$
L(\beta) = \prod_{i=1}^n p_i^{y_i} (1-p_i)^{y_i-1}, \ \ p_i = \mu(x_i) = h\left(\sum_{j=1}^p \beta_j x_{ij}\right).
$$

Let  $\tilde{\beta}$  be the estimate from a model which restricts some coefficients to zero. Then

$$
L(\hat{\beta}) \ge L(\tilde{\beta}).
$$

Adding regressors always leads to greater likelihood!

Under the null hypothesis, approximately for large *n*,

$$
LLR = 2 \log \left\{ \frac{L(\hat{\beta})}{L(\tilde{\beta})} \right\} \sim \chi_q^2,
$$

where *q* is the number of restrictions. So reject if

 $LLR > qchisq(1 - \alpha, q)$ .

```
anova(glm(covid \sim vaccine, family = binomial),
      glm(covid \sim vaccine + age, family = binomial), test = "LRT")
```

```
## Analysis of Deviance Table
##
## Model 1: covid ~ vaccine
## Model 2: covid ~ vaccine + age
## Resid. Df Resid. Dev Df Deviance Pr(>Chi)
## 1 9998 13626
## 2 9997 11671 1 1954.6 < 2.2e-16 ***
## ---
## Signif. codes: 0 '***' 0.001 '**' 0.01 '*' 0.05 '.' 0.1 ' ' 1
```
What if we want to compare non-nested models?

- Hypothesis testing typically not useful
- Selecting the model with the greatest likelihood will generally lead to too large models

We can use *infomation criteria*.

Information criteria are essentially the likelihood with a penalty for the number of parameters: Akaike's Information Criterion (AIC):

$$
-2\log L(\hat{\beta})+2p.
$$

Schwarz's Bayesian Criterion (BIC):

*−*<sup>2</sup> log *<sup>L</sup>*(*β*ˆ) + log(*n*)*<sup>p</sup>*

• Pick the model with the smallest IC.

BIC will favor smaller models than AIC.

If the true model is among the candidates, BIC is likely to select it if the sample is large.

If the true model is not among the candidates, AIC is likely to select the model that comes closest if the sample is large.

Some people prefer AIC for prediction and BIC for inference, but there are no hard rules.

AIC(lm(covid ~ vaccine + vaccine:age))

## [1] 13023.44

 $AIC(lm(covid ~ age ~ + vaccine ~ I(age^2)))$ 

## [1] 12272.72

BIC(lm(covid ~ vaccine + vaccine:age))

## [1] 13052.28

BIC(lm(covid  $\sim$  age + vaccine + I(age^2)))

## [1] 12308.77

The term age : vaccine is called an interaction.

One can think of age as modifying the effect of vaccination.

$$
E(Y | X) = \beta_1 + \beta_2 \text{vaccine} + \beta_3 \text{vaccine} \times \text{age}.
$$

If  $\beta_3$  is positive, then the effect of vaccination on the response increases with age.

# The term  ${\mathtt I}(\mathsf{age}^2)$  says

$$
E(Y | X) = \beta_1 + \beta_2 \text{age} + \beta_3 \text{vaccine} + \beta_4 \text{age}^2.
$$

If  $\beta_4$  < 0, then the effect of age on the response decreases with age.

5. Survival analysis

Survival analysis is concerned with the time *T* a randomly selected patient (or something or someone else of interest) survives.

Often depends on covariates.

The *survival function* is the function *S* defined by

 $S(t) = P(T > t)$ .

Also called complementary distribution function since the complement of  $T > t$  is  $T \le t$  and

$$
S(t) = 1 - P(T \le t) = 1 - F(t).
$$

The most common estimator of *S*(*t*) is the Kaplan–Meier estimator

$$
\hat{S}(t) = \prod_{i:t_i \leq t} \left(1 - \frac{\#\{\text{died at time } t_i\}}{\#\{\text{survived at least until } t_i\}}\right) = \prod_{i:t_i \leq t} \left(1 - \frac{d_i}{n_i}\right).
$$

It is a non-parametric estimate (does not assume a particular distribution).

# Example in R

```
t <- floor(rexp(30, rate = 1 / 100))plot(sort(t), xlab = "id", ylab = "time survived")
```
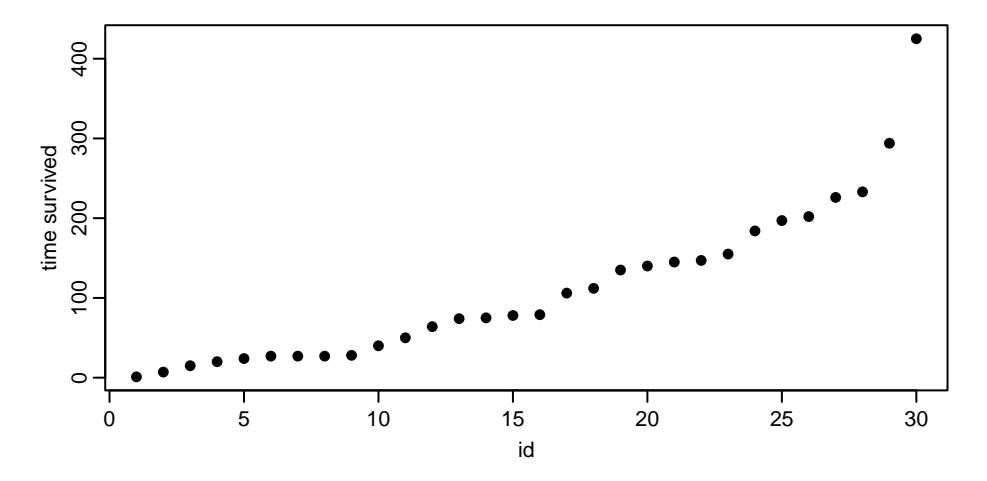

# Example in R

```
library(survival)
plot(survfit(Surv(t, rep(1, 30)) ~ 1),
     xlab = "time",
     ylab = "survival probability")
```
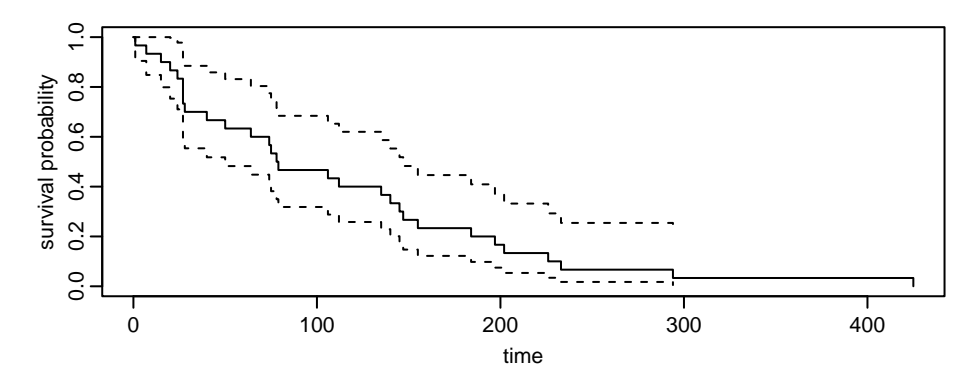

The Kaplan–Meier estimator is designed to handle censoring from above.

Typically, there is some maximum observable time *<sup>t</sup>∗*.

That is, if *<sup>T</sup> > <sup>t</sup><sup>∗</sup>* we cannot observe it's value, only that it's greater than *<sup>t</sup>∗*.

For example, a patient survived to the end of the study.

### Example in R

 $t < -$  pmin( $t$ , 200) # Take the minimum of t and  $t$ \_star = 200  $plot(sort(t), ylab = "time survived", xlab = "id")$ 

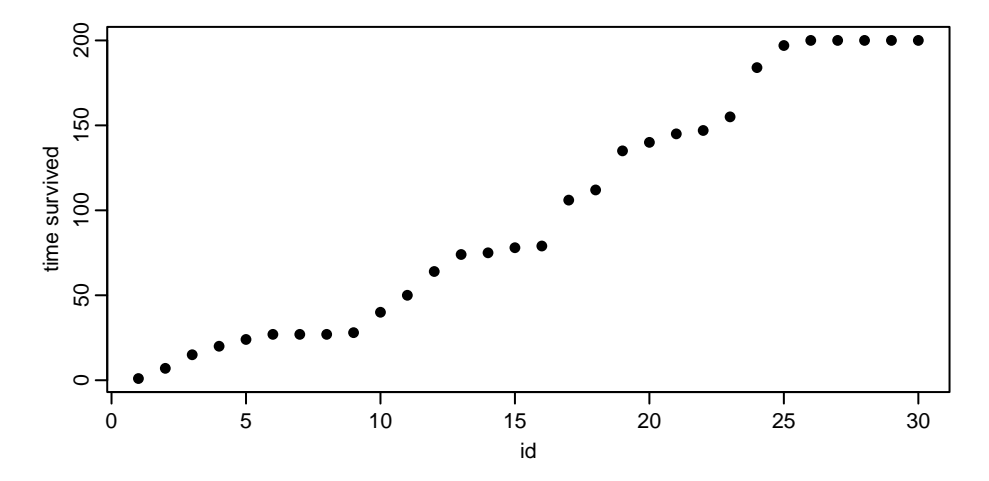

### Example in R

observed  $\leftarrow$  (t != 200) Surv(t, observed)

## [1] 64 79 112 40 7 184 74 24 155 106 27 200+ 200+ 50 145 ## [16] 200+ 147 135 27 197 28 15 20 200+ 200+ 75 78 1 140 27

 $plot(survfit(Surv(t, observed) ~ 1))$ 

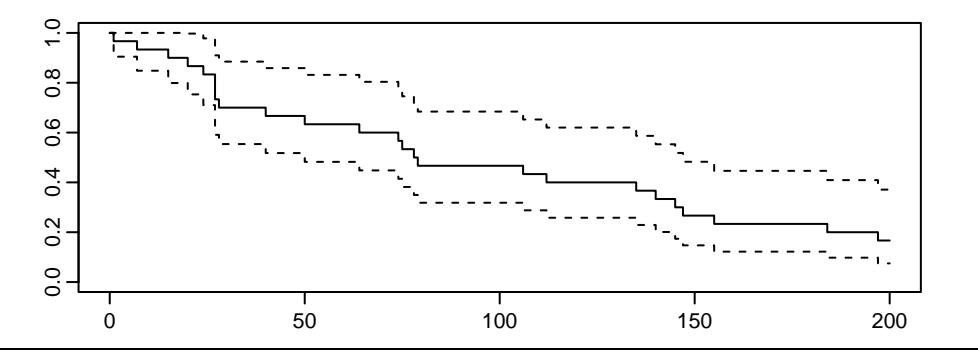

108/116
We want survival times to possibly depend on covariates.

It is common to model the *hazard function*

$$
h(t) = \frac{f(t)}{S(t)} = \frac{f(t)}{1 - F(t)}
$$

which is approximately, for small  $\epsilon > 0$ ,

$$
\frac{P(T < t + \epsilon \mid T \geq t)}{\epsilon}.
$$

Constant hazard characterizes the exponential distribution:

The cdf and pdf of the exponential with mean  $1/\lambda$  are, respectively,  $F(t) = 1 - \exp(-\lambda t)$  and  $f(t) = \lambda \exp(-\lambda t)$ . Therefore,

$$
\frac{f(t)}{S(t)} = \frac{\lambda \exp(-\lambda t)}{\exp(-\lambda t)} = \lambda.
$$

The Cox proportional hazards regression model assumes

$$
h(t;X_i) = h_0(t) \exp \left( \sum_{j=1}^p X_{ij} \beta_j \right),
$$

where  $h_0$  is called the baseline hazard function.

It is the hazard function for someone with all  $X_{ii} = 0$  ("intercept").

 $h_0(t) = \lambda$  for all t and  $\beta_i = 0$  for all *j* corresponds to the exponential distribution for *T*.

The hazards are proportional in the sense that the ratio of the hazards for two different covariate vectors do not depend on *t*.

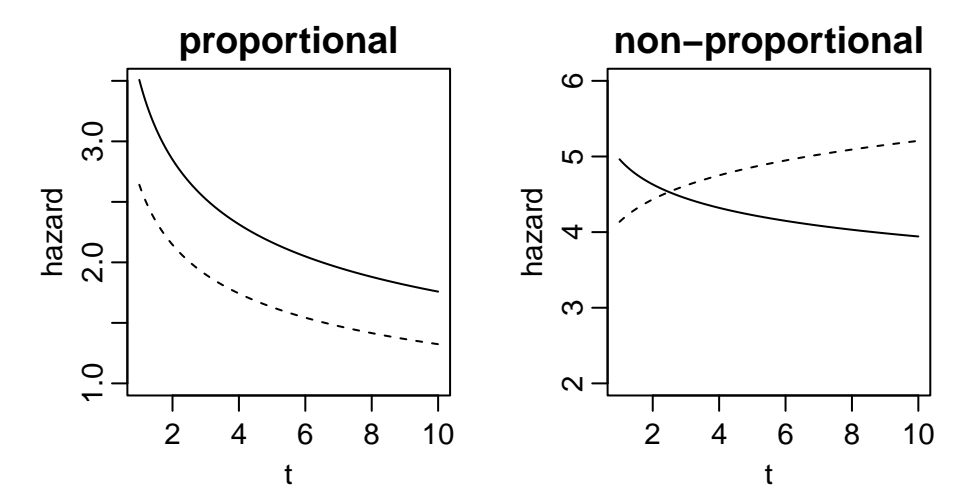

One can show that

$$
h(t) = -\frac{d}{dt}\log\{S(t)\}.
$$

Thus, two hazards  $h_1$  and  $h_2$  are proportional if

$$
c\log\{S_1(t)\}=\log\{S_2(t)\}.
$$

for some constant *c*. Loosely speaking, plots of estimated log-survival functions should have similar shapes.

The quantity *−* log *S*(*t*) is called the cumulative hazard because it is equal to ∫ *<sup>t</sup>* 0 *h*(*s*)*ds*.

## Proportional hazards example

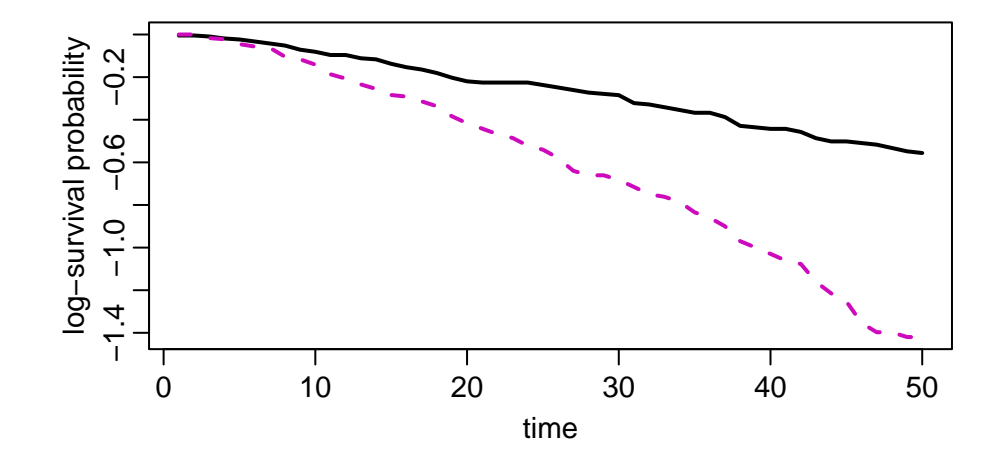

## Fitting a Cox proportional hazards model

fit  $\langle$ - survival::coxph(Surv(time to find, find cheese) ~ long training, data = lab5\_dat) summary(fit)

```
## Call:
## survival::coxph(formula = Surv(time to find, find cheese) ~ long training,
\## data = lab5 dat)
##
## n= 400, number of events= 252
##
\# \# \qquad \qquad## long trainingTRUE 0.9401 2.5603 0.1297 7.248 4.23e-13 ***
## ---
## Signif. codes: 0 '***' 0.001 '**' 0.01 '*' 0.05 '.' 0.1 ' ' 1
##
## exp(coef) exp(-coef) lower .95 upper .95
## long_trainingTRUE 2.56 0.3906 1.986 3.301
##
## Concordance= 0.608 (se = 0.016 )
## Likelihood ratio test= 53.8 on 1 df, p=2e-13
## Wald test = 52.53 on 1 df, p=4e-13
```
115/116

## Plotting the estimated baseline cumulative hazard

bh <- survival::basehaz(survival::coxph(Surv(time to find, find cheese) ~ long training,  $data = lab5 dat)$ ,  $centered = F$ ) plot(bh\$hazard ~ bh\$time, type = "l", lwd = 2, xlab = "time", ylab = "cumulative hazard")

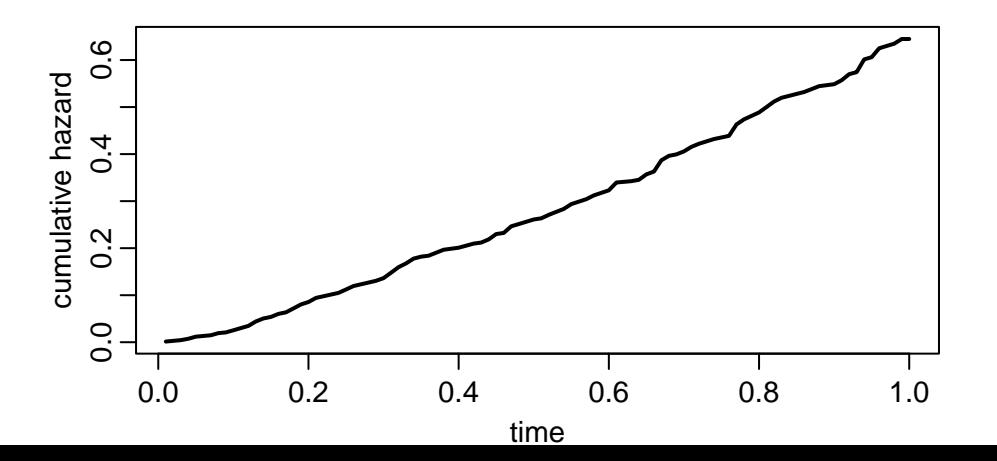

116/116